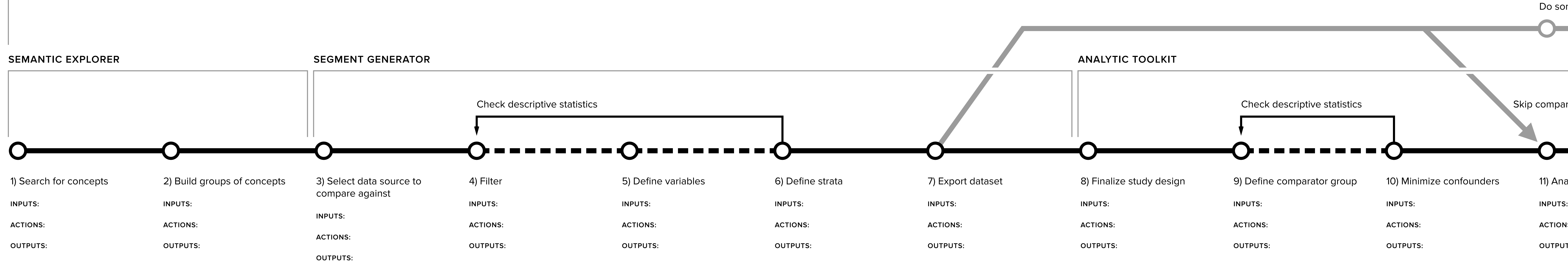

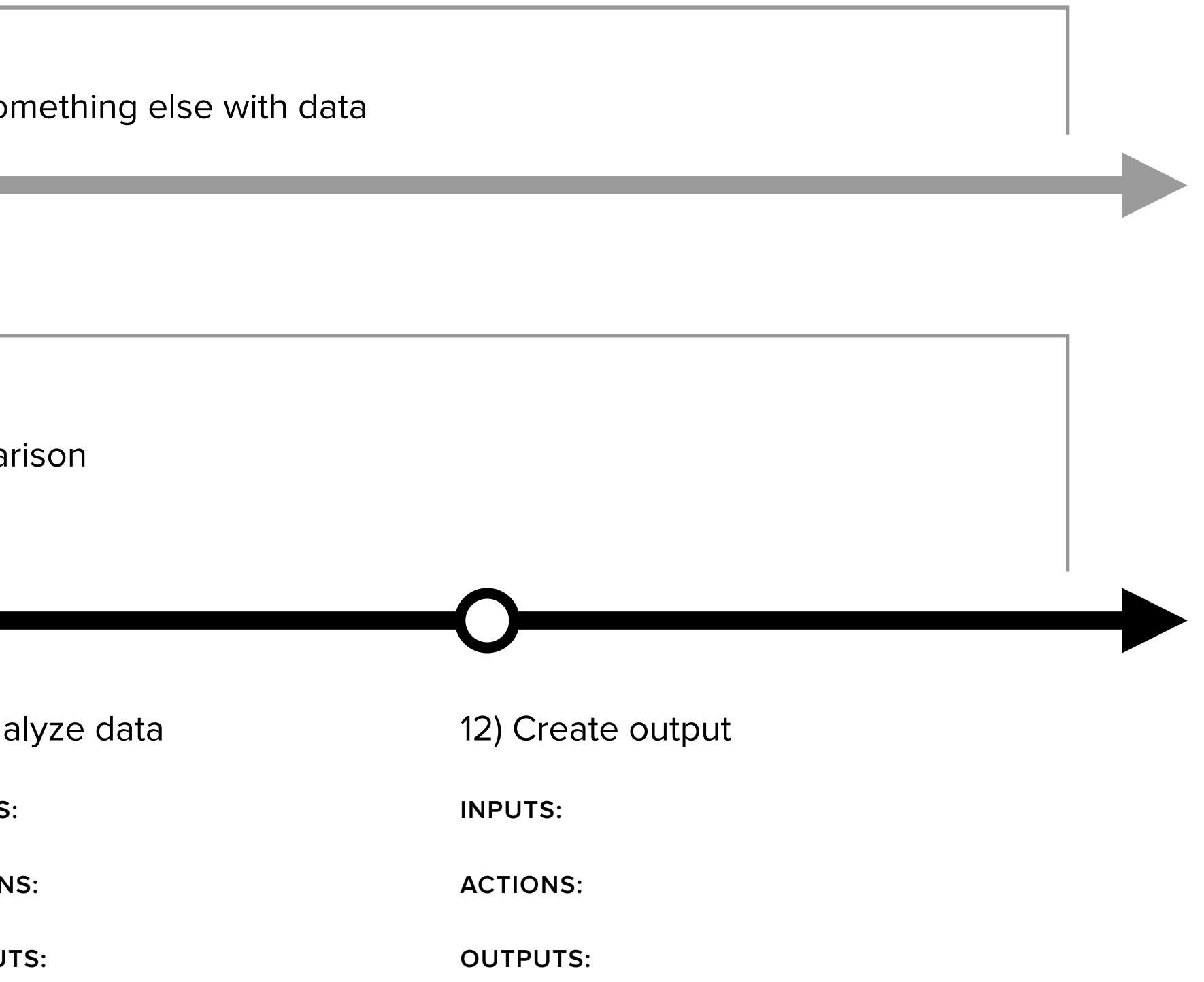

## **ANALYTICS SUITE** (Real World Evidence)